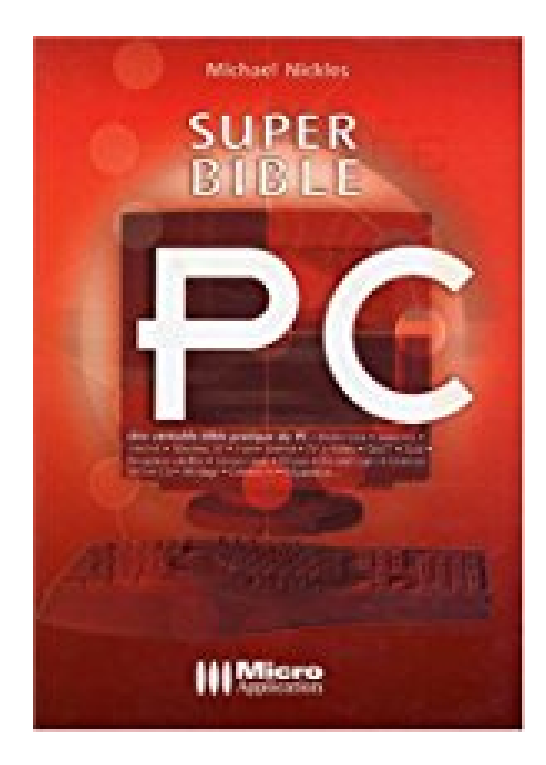

## **Super Bible PC**

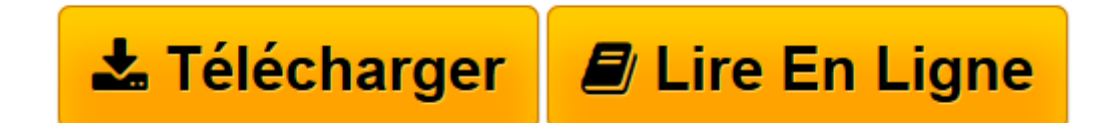

[Click here](http://bookspofr.club/fr/read.php?id=2742926844&src=fbs) if your download doesn"t start automatically

## **Super Bible PC**

Michael Nickles

**Super Bible PC** Michael Nickles

**[Télécharger](http://bookspofr.club/fr/read.php?id=2742926844&src=fbs)** [Super Bible PC ...pdf](http://bookspofr.club/fr/read.php?id=2742926844&src=fbs)

**[Lire en ligne](http://bookspofr.club/fr/read.php?id=2742926844&src=fbs)** [Super Bible PC ...pdf](http://bookspofr.club/fr/read.php?id=2742926844&src=fbs)

## **Téléchargez et lisez en ligne Super Bible PC Michael Nickles**

1008 pages

Présentation de l'éditeur

Un ouvrage indispensable pour découvrir tout l'univers du PC de façon pratique !LE MARCHÉ DU PC Le seuil des 10 millions de foyers équipés d'un micro-ordinateur a été franchi au mois de Mars 2003 en France. 42,1 % des foyers possèdent désormais un ordinateur en France.LE CONTENU DE L'OUVRAGE Home cinéma : lecture de DVD sur le PC

TV & Vidéo sur le PC : conseils pour connecter le PC à une télévision ou à un magnétoscope à l'aide de câbles vidéo…

Utiliser le PC en tant que magnétoscope : toutes les informations pour effectuer un enregistrement vidéo à l'aide du PC.

DivX, Xvid & Cie : toutes les informations pour utiliser le codec vidéo adapté à chaque fichier multimédia… Réception satellite par PC : présentation de la télévision numérique, méthode pour recevoir les chaînes numériques sur le PC…

Connectique : tous les branchements à effectuer pour raccorder le PC aux autres appareils électroniques… Réseau : création d'un réseau fiable en quelques minutes…

Windows XP : paramétrage manuel pour obtenir de meilleures performances...

Graveurs de DVD et de CD : astuces pour en optimiser l'utilisation

Assemblage de son propre PC : montage d'un PC stable, ajout d'extensions, réparations…LES POINTS FORTS DE L'OUVRAGE

Une véritable Bible pratique du PC contenant tous les éléments à connaître sur le micro : depuis les différents composants et matériels en passant par l'univers du multimédia, jusqu'au tunning du BIOS et de Windows XP.

Une mine d'information, remplie d'astuces sur les nouvelles technologies, qui ravira tous les utilisateurs passionnés par les dernières évolutions en matière de hardware.

Download and Read Online Super Bible PC Michael Nickles #GMR6JND5E47

Lire Super Bible PC par Michael Nickles pour ebook en ligneSuper Bible PC par Michael Nickles Téléchargement gratuit de PDF, livres audio, livres à lire, bons livres à lire, livres bon marché, bons livres, livres en ligne, livres en ligne, revues de livres epub, lecture de livres en ligne, livres à lire en ligne, bibliothèque en ligne, bons livres à lire, PDF Les meilleurs livres à lire, les meilleurs livres pour lire les livres Super Bible PC par Michael Nickles à lire en ligne.Online Super Bible PC par Michael Nickles ebook Téléchargement PDFSuper Bible PC par Michael Nickles DocSuper Bible PC par Michael Nickles MobipocketSuper Bible PC par Michael Nickles EPub

**GMR6JND5E47GMR6JND5E47GMR6JND5E47**